# **MULTIPLICATIONS**

## *I) PRODUIT DE DEUX NOMBRES*

## **1)Vocabulaire**

● Le résultat d'une multiplication s'appelle un « produit ».

● Les nombres que l'on multiplie s'appellent les « facteurs ».

 $\mathbf{Ex}: 7 \times 4 = 28$ 

Quels sont les facteurs de la multiplication ci-dessus ? Quel est le produit obtenu ?

#### **Remarque :**

 $15 \times 0 =$  15×1=

D'une façon générale, *a* étant un nombre quelconque, on a :  $a \times 0$ =  $a \times 1$ =

## **2)Lien avec l'addition**

Une multiplication peut être comprise comme une « addition répétée » :

**Ex :**  $7 \times 4 = 4 + 4 + 4 + 4 + 4 + 4 + 4 =$  $4 \times 7 = 7 + 7 + 7 + 7 =$  $2.5 \times 10 = 10 + 10 + 5 =$ 

# *II) CALCUL POSÉ*

## **1) Comprendre la méthode utilisée dans le calcul posé**

```
Ex :
14 × 51 = 51+51+51+51+51+51+51+51+51+51 + 51+51+51+51
     = 51 × \qquad \qquad + 51 ×
     = +=5 1
     \times 1 4
      \overline{2\quad0} 4
```
On retrouve les calculs faits ci-dessus !

## **2) Cas des nombres décimaux**

5 1 0

 $\overline{7}$  1 4

#### **Méthode :**

- On effectue la multiplication sans s'occuper des virgules
- On compte le nombre de chiffres après la virgule dans les facteurs, puis on place la virgule dans le résultat.

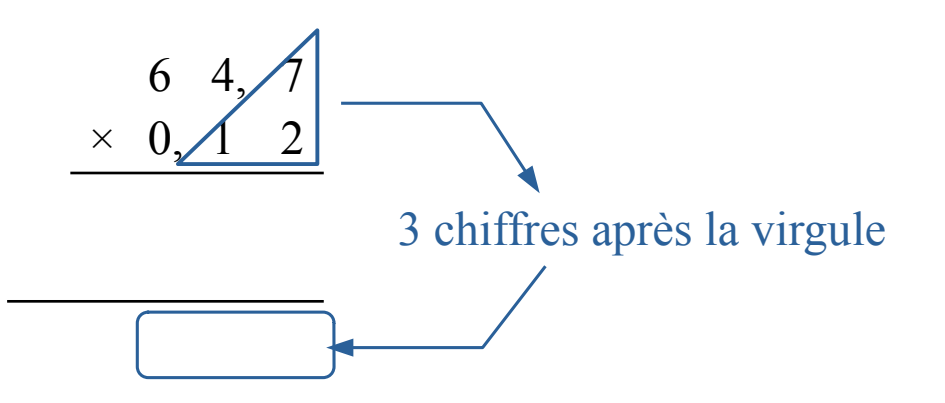

#### **Remarque :**

Penser à vérifier l'ordre de grandeur du résultat :  $60 \times 0, 1 \approx 6$ 

# *III) PROPRIÉTÉS*

### **1)Ordre des calculs**

● Dans le calcul d'un produit, l'ordre des facteurs n'a pas d'importance. ● On peut regrouper les facteurs pour faciliter le calcul.

**Ex :** Calculer « astucieusement » :  $A = 2 \times 0.74 \times 4 \times 5 \times 2.5$ 

## **2) Multiplier par 10 ou 0,1**

- Pour multiplier un nombre par 10, 100 ou 1000, on déplace la virgule d'un, deux ou trois rangs vers la droite.
- Pour multiplier un nombre par 0,1 ; 0,01 ou 0,001, on déplace la virgule d'un, deux ou trois rangs vers la gauche.

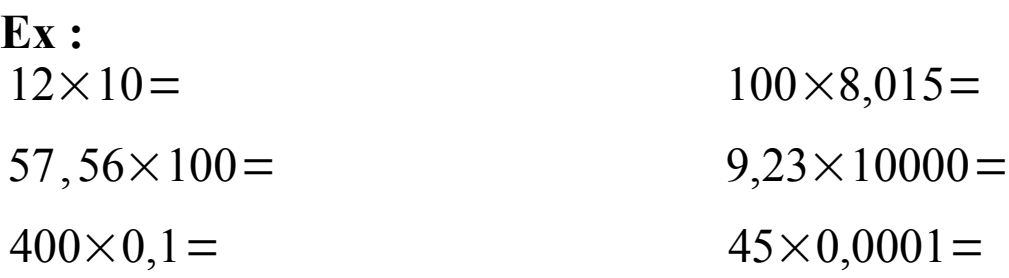

#### **Remarque :**

Multiplier n'agrandit pas toujours, en effet :  $12 \times 0,1 =$ 

#### **3)Priorité entre les opérations**

Quand une expression contient des additions, des soustractions, des multiplications et des parenthèses, on fera toujours :

- **●** D'abord les calculs entre **parenthèses**
- **●** Puis les **multiplications**
- Puis les **additions** et **soustractions** (de gauche à droite)

**Ex** 1 **:** Calculer  $A = 3 + 4 \times 5$  $A =$  $A =$ **Ex** 2 : Calculer B =  $(3 + 4) \times 5$  $B =$  $B =$ **Ex** 3 : Calculer C =  $9 + 3 \times (8 - 2 \times 3) + 10 \times 2 \times 0.9$  $C =$  $C =$  $C =$ 

### **4) Astuce de calcul**

#### **Principe :**

La multiplication est une « addition répétée ».

Soit : 
$$
\overrightarrow{A} = 23 \times 102
$$
  
\n $A = 23 + 23 + 23 + 23 + ... + 23 + 23 + 23 + 23$   
\n $100 \text{ fois } + 2 \text{ fois}$   
\n $A =$